# Math 337 - Elementary Differential Equations Lecture Notes – Introduction to Differential Equations

Joseph M. Mahaffy, (jmahaffy@sdsu.edu)

Department of Mathematics and Statistics

Dynamical Systems Group

Computational Sciences Research Center

San Diego State University

San Diego, CA 92182-7720

http://jmahaffy.sdsu.edu

Spring 2022

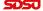

#### Outline

- 1 The Class Overview
  - Contact Information, Office Hours
  - Text & Topics
  - Grading and Expectations
- 2 The Class...
  - MatLab
  - Formal Prerequisites
- 3 Introduction
  - Malthusian Growth
  - Examples
  - Definitions What is a Differential Equation?
  - Classification
- 4 Applications of Differential Equations
  - Checking Solutions and IVP
  - Evaporation Example
  - Nonautonomous Example
  - Introduction to Maple

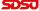

#### Contact Information

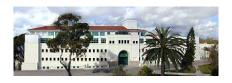

#### Professor Joseph Mahaffy

| Office       | GMCS-593                    |
|--------------|-----------------------------|
| Email        | jmahaffy@sdsu.edu           |
| Web          | http://jmahaffy.sdsu.edu    |
| Phone        | (619)594-3743               |
| Office Hours | MW: 11:30-12:45 at GMCS 593 |
|              | and by Appointment          |

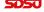

# Basic Information: Text/Topics

**Text:** The text is optional and old editions are fine.

Brannan and Boyce: Differential Equations: An Introduction to Modern Methods and Applications.

Wiley 2015. ISBN 978-1-118-53177-8

Lecture Notes available at Bookstore

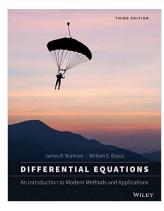

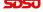

(4/62)

# Basic Information: Text/Topics

- Introductory Definitions
- Qualitative Methods and Direction Fields
- 6 Linear Equations
- Separable Equations
- 6 Exact and Bernoulli Equation
- 6 Existence and Uniquess
- Numerical Methods
- 8 2D Linear Systems
- 9 Second Order Differential Equations
- Laplace Transforms
- Power Series

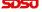

# Other Differential Equation Courses

**Differential Equations and Dynamical Systems**: Several courses extend the material from this class. Courses from the Nonlinear Dynamical Systems Group.

- Math 531: Partial Differential Equations
- Math 537: Ordinary Differential Equations
- Math 538: Discrete Dynamical Systems and Chaos
- Math 542: Introduction to Computational Ordinary Differential Equations

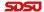

# Basic Information: Grading

#### **Approximate Grading**

| Homework, including WeBWorK      | 30% |
|----------------------------------|-----|
| Lecture Activities/Computer Labs | 25% |
| 3 Exams                          | 27% |
| Final                            | 18% |

- Homework is done in WeBWorK and written problems (most inside WW problems) are submitted to Gradescope. Critical to keep up on HW after each lecture.
- Lecture Activities are written problems after lectures, which are submitted to Gradescope.
- Exams are based heavily on HW problems and examples from lectures.
- Final: Friday, May 6, 13:00 15:00

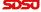

(7/62)

# Expectations and Procedures, I

- Most class attendance is OPTIONAL Homework and announcements will be posted on the class web page.
   If/when you attend class:
  - You must wear a mask according to University rules.
  - Please be on time and pay attention.
  - Please turn off mobile phones.
  - Please be courteous to other students and the instructor.
  - Abide by university statutes, and all applicable local, state, and federal laws.

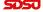

# Expectations and Procedures, II

- Please, turn in assignments on time. (The instructor reserves the right not to accept late assignments, and there is a maximum of 2 extensions of WeBWorK during the semester.)
- The instructor will make special arrangements for students with documented learning disabilities and will try to make accommodations for other unforeseen circumstances, e.g. illness, personal/family crises, etc. in a way that is fair to all students enrolled in the class. Please contact the instructor EARLY regarding special circumstances.
- Students are expected and encouraged to ask questions in class!
- Students are expected **and encouraged** to to make use of office hours! If you cannot make it to the scheduled office hours: contact the instructor to schedule an appointment!

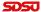

# Expectations and Procedures, III

- Missed midterm exams: Don't miss exams! The instructor reserves the right to schedule make-up exams, modify the type and nature of this make-up, and/or base the grade solely on other work (including the final exam).
- Missed final exam: Don't miss the final! Contact the instructor ASAP or a grade of incomplete or F will be assigned.
- Academic honesty: Submit your own work. Any cheating will be reported to University authorities and a ZERO will be given for that HW assignment or Exam.

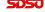

### MatLab

- Students can obtain MatLab from EDORAS Academic Computing.
- Google SDSU MatLab or access https://edoras.sdsu.edu/ download/matlab.html.
- MatLab and Maple can also be accessed in the Computer Labs GMCS 421, 422, and 425.
- A discounted student version of **Maple** is available.

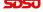

# Math 337: Formal Prerequisites

#### Math 254 or Math 342A or AE 280

- These courses all require Calculus 151.
  - Assume good knowledge of *differentiation* and *integration*.
  - Understand series techniques (especially *Taylor's Theorem*)
  - Recall *Partial Fractions Decomposition*.
- These courses all have sections on basic Linear Algebra.

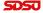

#### Introduction

#### Introduction

- Differential equations frequently arise in modeling situations
- They describe population growth, chemical reactions, heat exchange, motion, and many other applications
- Differential equations are continuous analogs of discrete dynamical systems

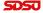

#### Discrete Malthusian Growth Model:

- Let the initial population,  $P(t_0) = P_0$
- Define  $t_n = t_0 + n\Delta t$  and  $P_n = P(t_n)$
- Let r be the per capita growth rate per unit time
- The Discrete Malthusian Growth Model satisfies:

$$P_{n+1} = P_n + r\Delta t P_n = (1 + r\Delta t)P_n$$

 New population = Old population + per capita growth rate × length of time × Old population

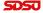

**Discrete Malthusian Growth**:  $P_{n+1} = (1 + r\Delta t)P_n$ , so

$$P_{1} = (1 + r\Delta t)P_{0}$$

$$P_{2} = (1 + r\Delta t)P_{1} = (1 + r\Delta t)^{2}P_{0}$$

$$P_{3} = (1 + r\Delta t)P_{2} = (1 + r\Delta t)^{3}P_{0}$$

$$\vdots$$

$$P_{n} = (1 + r\Delta t)P_{n-1} = (1 + r\Delta t)^{n}P_{0}$$

The solution of this discrete model is

$$P_n = (1 + r\Delta t)^n P_0,$$

which is an exponential growth

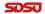

Definitions - What is a Differential Equation?

#### Discrete Malthusian Growth:

$$P_{n+1} = (1 + 0.1\Delta t)P_n \qquad P_0 = 4$$

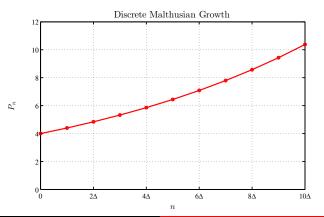

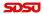

Malthusian Growth: Let P(t) be the population at time  $t = t_0 + n\Delta t$  and rearrange the model above

$$P_{n+1} - P_n = r\Delta t P_n$$

$$P(t + \Delta t) - P(t) = \Delta t \cdot r P(t)$$

$$\frac{P(t + \Delta t) - P(t)}{\Delta t} = r P(t)$$

Let  $\Delta t$  become very small

$$\lim_{\Delta t \to 0} \frac{P(t+\Delta t) - P(t)}{\Delta t} = \frac{dP(t)}{dt} = rP(t),$$

which is a Differential Equation

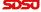

Solution of Malthusian Growth Model: The Malthusian growth model

$$\frac{dP(t)}{dt} = rP(t)$$

- The rate of change of a population is proportional to the population
- Let c be an arbitrary constant, so try a solution of the form

$$P(t) = ce^{kt}$$

Differentiating

$$\frac{dP(t)}{dt} = cke^{kt},$$

which if k = r is rP(t), so satisfies the differential equation

Solution of Malthusian Growth Model The Malthusian growth model satisfies

$$P(t) = ce^{rt}$$

• With the initial condition,  $P(t_0) = P_0$ , then the unique solution is

$$P(t) = P_0 e^{r(t-t_0)}$$

• Malthusian growth is often called exponential growth

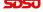

## Example 1: Malthusian Growth

**Example 1: Malthusian Growth** Consider the Malthusian growth model

$$\frac{dP(t)}{dt} = 0.02 P(t)$$
 with  $P(0) = 100$ 

#### Skip Example

- Find the solution
- Determine how long it takes for this population to double

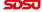

# Example 1: Malthusian Growth

**Solution:** The solution is given by

$$P(t) = 100 e^{0.02t}$$

Since P(0) = 100, satisfying the initial condition, then by computing

$$\frac{dP}{dt} = 0.02(100 e^{0.02t}) = 0.02 P(t),$$

we find that this solution satisfies the differential equation

The population doubles when

$$200 = 100 e^{0.02t}$$
  
0.02t = ln(2) or  $t = 50 \ln(2) \approx 34.66$ 

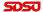

Example 2: E. coli Study In this class we connect the ordinary differential equations (ODEs) to real world examples.

This requires fitting our model ODE to actual data.

Consider a culture of *Escherichia coli* growing in rich media at 25°C, which satisfies conditions for Malthusian growth,

$$\frac{dP}{dt} = kP$$
, with  $P(0) = P_0$ .

Below is a table of data:

| t  (min) | $OD_{420}$ | t (min) | $OD_{420}$ | t (min) | $\mathrm{OD}_{420}$ |
|----------|------------|---------|------------|---------|---------------------|
| 0        | 0.195      | 60      | 0.308      | 120     | 0.473               |
| 20       | 0.206      | 80      | 0.364      | 140     | 0.527               |
| 40       | 0.241      | 100     | 0.421      | 160     | 0.618               |

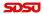

Example 2: The most common means of fitting a model to data is *minimizing the sum of square errors* between the model and the data.

Basic statistics shows how to do fit data to a straight line (a common problem in multivariate Calculus).

In general this procedure is significantly more difficult and is usually done **numerically**.

Consider a set of n+1 data points:  $(t_0, P_0), (t_1, P_1), ..., (t_n, P_n)$ .

Assume the *Malthusian growth model* depends on some parameters, p:

$$P(t;p) = P_0 e^{kt}, \quad \text{with} \quad p = [P_0, k],$$

which depends **nonlinearly** on the parameters, p.

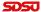

**Example 2:** Below is a figure showing a data set and P(t; p) with two different values of p, illustrating the computation of the **sum of square errors**.

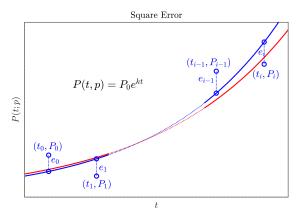

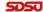

**Least Squares Best Fit** minimizes the square of the error in the distance between the  $P_i$  data values and the  $P(t_i; p)$  value of the model.

The *error* between the data points and the model satisfies:

$$e_i = P_i - P(t_i; p) = P_i - P_0 e^{kt_i}, \qquad i = 0, ..., n,$$

which depends on  $P_0$  and k.

The *sums of square errors* function depends on the parameters  $P_0$  and k of the population model:

$$J(P_0, k) = \sum_{i=0}^{n} e_i^2 = \sum_{i=0}^{n} (P_i - P_0 e^{kt_i})^2$$

The **Least Squares Best Fit Model** is the **minimum** of the function  $J(P_0, k)$ .

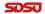

**Least Squares Best Fit** is found by setting the partials with respect to the parameters equal to zero:

$$\frac{\partial J(P_0, k)}{\partial P_0} = 0$$
 and  $\frac{\partial J(P_0, k)}{\partial k} = 0$ .

These equations are highly nonlinear and difficult to solve in general.

Computer Software Packages often have numerical methods to approximate the solutions.

We examine two *Computer Software Packages* for finding the least squares best fit Model.

- Excel's Solver
- MatLab's fminsearch

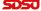

**Example 2:** *E. coli* Study: Return to the data at the beginning of this study and the *Malthusian growth model*,  $P(t;p) = P_0 e^{kt}$ .

There is a hyperlinked Excel file showing how this model is fit with Excel's Solver

Below is the MatLab code for fitting the Malthusian ODE model, finding the best initial condition,  $P_0$ , and growth rate, k.

The **sum of square error program** is given by:

**Example 2:** *E. coli* **Study**: The *sum of square error program* is used inside the primary plotting program (line 11):

```
clear
                         % Clear previous definitions
  figure(1)
                         % Assign figure number
                         % Clear previous figures
3 clf
4 hold off
                         % Start with fresh graph
5 mytitle = '\it Escherichia coli';
6 \text{ xlab} = '$t$ (min)';
7 ylab = \$P(t)\$ (OD\$_{420})';
8 \text{ td} = [0\ 20\ 40\ 60\ 80\ 100\ 120\ 140\ 160];
9 pd = [0.195 0.206 0.241 0.308 0.364 0.421 0.473 ...
       0.527 0.6181;
10 tt = linspace(0, 180, 200);
  [p1,J,flaq] = \dots
11
       fminsearch (@sumsq_ecoli, [0.2, 0.01], [], td, pd)
12 Pt = p1(1) * exp(p1(2) * tt);
```

# **Example 2:** *E. coli* **Study**: The primary plotting program continues with:

```
plot(tt,Pt,'b-','LineWidth',1.5);
   hold on
14
  plot(td,pd,'bo','LineWidth',1.5);
15
  arid
16
  myeqn=['$P(t)=',num2str(p1(1)), 'e^{'}...
17
       , num2str(p1(2)), 't}$'];
   text(42,0.53,myeqn,'FontSize',14,'interpreter','latex');
18
   legend('Model', 'Data', 'Location', 'southeast');
19
   xlim([0 180]);
20
  vlim([0 0.8]);
21
   fontlabs = 'Times New Roman';
22
   xlabel(xlab, 'FontSize', 14, 'FontName', fontlabs, ...
23
       'interpreter', 'latex');
```

**Example 2:** *E. coli* **Study**: The primary plotting program finishes with:

Significantly, inside the above program we see the line:

[p1, J, flag] = ...

fminsearch (@sumsq\_ecoli, [0.2, 0.01], [], td, pd)

which invokes *MatLab's nonlinear solver* to minimize the *sum* of square errors.

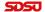

Example 2: E. coli Study: The result gives the best fitting model:

$$P(t) = 0.19393e^{0.0073015t},$$

with a *least sum of square errors*, J = 0.0015809.

The **best fitting model** with the **data** are shown in the graph below:

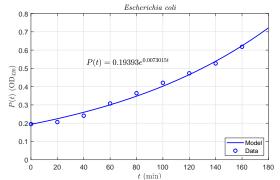

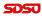

**Example 2:** *E. coli* **Discrete Model**: Fitting the solution to an **ODE** is a basic *curve fitting* exercise.

Finding the parameters for a *discrete dynamical model* is less straightforward.

The *discrete Malthusian growth model* is the rare discrete model with an explicit answer, so could be solved using a curve fitting routine.

Below we provide the MatLab program for fitting this discrete model through a *least squares best fit* using an iterated simulation of the model as parameters vary.

The discrete Mathusian growth model satisfies the equation:

$$P_{n+1} = (1+r)P_n$$
, with initial parameter  $P_0$ ,

where n is the discrete time interval of 20 min.

Again we are minimizing the *sum of square errors* between the **model** and the **data** in the table above as the parameters, r and  $P_0$ , vary.

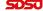

Example 2: E. coli Discrete Model: The model is simulated,

$$P_{n+1} = (1+r)P_n$$
, with initial parameter  $P_0$ ,

for some parameters r and  $P_0$ , and its square error is computed with the following MatLab program:

```
function J = ec_disc_lst(p0,tdata,pdata)
  % Least Squares fit to Malthusian Growth
  N = length(tdata);
  p = p0(1);
5 \mod = \lceil \alpha \rceil;
6 \text{ err} = [pdata(1) - p];
7 for i = 2:N % Malthusian iteration
8
       p = p*(1+p0(2));
    pop = [pop, p];
       err = [err, pdata(i) - p];
10
   end
11
   J = err*err'; % Sum of square errors
12
   end
13
```

**Example 2:** *E. coli* **Discrete Model**: The **main program** used to compute the best fitting parameters and create a graph is similar to the previous plotting program but varies in a few lines:

```
td = [0 20 40 60 80 100 120 140 160];
  pd = [0.195 0.206 0.241 0.308 0.364 0.421 0.473 ...
       0.527 0.6181;
10 [p1, J, flaq] = ...
       fminsearch (@ec_disc_lst, [0.2, 0.15], [], td, pd)
N = length(td);
   p = p1(1);
12
   [q] = qoq
13
   for i = 2:N+1 % Malthusian iteration
       p = p*(1+p1(2));
15
       pop = [pop, p];
16
   end
17
```

**Example 2:** *E. coli* **Discrete Model**: The primary plotting program continues with:

As before, inside the above program the line:

```
[p1, J, flag] = ...
fminsearch(@ec_disc_lst, [0.2, 0.15], [], td, pd)
invokes MatLab's nonlinear solver, which minimizes the sum of square errors.
```

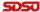

**Example 2:** E. coli Discrete Model: The result gives the best fitting model:

$$P_{n+1} = 1.15719P_n, \qquad P_0 = 0.19396,$$

with a *least sum of square errors*, J = 0.0015809.

The **best fitting model** with the **data** are shown in the graph below:

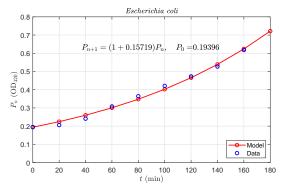

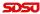

### What is a Differential Equation?

#### What is a Differential Equation?

### Definition (Differential Equation)

An equation that contains derivatives of one or more unknown functions with respect to one or more independent variables is said to be a **differential equation**.

- The classical example is Newton's Law of motion
  - The mass of an object times its acceleration is equal to the sum of the forces acting on that object
  - Acceleration is the first derivative of velocity or the second derivative of position
- In biology, a differential equation describes a growth rate, a reaction rate, or the change in some physiological state

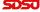

### Types of Differential Equations

- This course considers Ordinary Differential Equations, where the unknown function and its derivatives depend on a single independent variable
- Mathematical physics often needs Partial Differential Equations, where the unknown function and its derivatives depend on two or more independent variables
  - Example: Heat Equation

$$\frac{\partial u(x,t)}{\partial t} = D \frac{\partial^2 u(x,t)}{\partial x^2}$$

This course also examines some Systems of Ordinary
 Differential Equations, where there are several interacting
 unknown functions and their derivatives each depending
 on a single independent variable

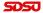

### Classification

#### Definition (Order)

The **order** of a **differential equation** matches the order of the highest derivative that appears in the equation.

#### Definition (Linear Differential Equation)

An  $n^{th}$  order ordinary differential equation  $F(t, y, y', ..., y^{(n)}) = 0$  is said to be **linear** if it can be written in the form

$$a_0(t)y^{(n)} + a_1(t)y^{(n-1)} + \dots + a_n(t)y = g(t).$$

The functions  $a_0$ ,  $a_1$ , ...  $a_n$ , called the **coefficients** of the equation, can depend at most on the independent variable t. This equation is said to be **homogeneous** if the function g(t) is zero for all t. Otherwise, the equation is **nonhomogeneous**.

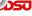

Radioactive Decay: Let R(t) be the amount of a radioactive substance

- Radioactive elements transition through decay into another state at a rate proportional to the amount of radioactive material present
- The differential equation is

$$\frac{dR(t)}{dt} = -k R(t) \quad \text{with} \quad R(0) = R_0$$

- This is a first order, linear, homogeneous differential equation
- Like the Malthusian growth model, this has an exponential solution

$$R(t) = R_0 e^{-kt}$$

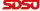

Harmonic Oscillator: A Hooke's law spring exerts a force that is proportional to the displacement of the spring

- Newton's law of motion: Mass times the acceleration equals the force acting on the mass
- The simplest spring-mass problem is

$$my'' = -cy \qquad \text{or} \qquad y'' + k^2 y = 0$$

- This is a second order, linear, homogeneous differential equation
- The general solution is

$$y(t) = c_1 \cos(kt) + c_2 \sin(kt),$$

where  $c_1$  and  $c_2$  are arbitrary constants

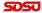

Swinging Pendulum: A pendulum is a mass attached at one point so that it swings freely under the influence of gravity

 Newton's law of motion (ignoring resistance) gives the differential equation

$$my'' + g\sin(y) = 0$$

- The variable y is the angle of the pendulum, m is the mass of the bob of the pendulum, and g is the gravitational constant
- This is a second order, nonlinear, homogeneous differential equation
- This problem does not have an easily expressible solution

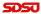

Logistic Growth: Most populations are limited by food, space, or waste build-up, thus, cannot continue to grow according to Malthusian growth

- The Logistic growth model has a Malthusian growth term and a term limiting growth due to crowding
- The differential equation is

$$\frac{dP}{dt} = rP\left(1 - \frac{P}{M}\right)$$

- P is the population, r is the Malthusian rate of growth, and M is the carrying capacity of the population
- This is a first order, nonlinear, homogeneous differential equation
- We solve this problem later in the semester

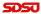

The van der Pol Oscillator: In electrical circuits, diodes show a rapid rise in current, leveling of the current, then a steep decline

- Biological applications include a similar approximation for nerve impulses
- The van der Pol Oscillator satisfies the differential equation

$$v'' + a(v^2 - 1)v' + v = b$$

- $\bullet$  v is the voltage of the system, and a and b are constants
- This is a second order, nonlinear, nonhomogeneous differential equation
- This problem does not have an easily expressible solution, but shows interesting oscillations

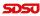

Checking Solutions and IVP

Nonautonomous Example

Evaporation Example

## Applications of Differential Equations

Lotka-Volterra – Predator and Prey Model: Model for studying the dynamics of predator and prey interacting populations

- Model for the population dynamics when one predator species and one prey species are tightly interconnected in an ecosystem
- System of differential equations

$$x' = ax - bxy$$
$$y' = -cy + dxy$$

- $\bullet$  x is the prey species, and y is the predator species
- This is a system of first order, nonlinear, homogeneous differential equations
- No explicit solution, but we'll study its behavior

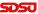

Forced Spring-Mass Problem with Damping: An extension of the spring-mass problem that includes viscous-damping caused by resistance to the motion and an external forcing function that is applied to the mass

• The model is given by

$$my'' + cy' + ky = F(t)$$

- y is the position of the mass, m is the mass of the object, c is the damping coefficient, k is the spring constant, F(t) is an externally applied force
- This is a second order, linear, nonhomogeneous differential equation
- We'll learn techniques for solving this

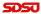

### Damped Spring-Mass Problem

Damped Spring-Mass Problem: Assume a mass attached to a spring with resistance satisfies the second order linear differential equation

$$y''(t) + 2y'(t) + 5y(t) = 0$$

Skip Example

Show that one solution to this differential equation is

$$y_1(t) = 2e^{-t}\sin(2t)$$

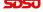

### Damped Spring-Mass Problem

Solution: Damped spring-mass problem

• The  $1^{st}$  derivative of  $y_1(t) = 2e^{-t}\sin(2t)$ 

$$y_1'(t) = 2e^{-t}(2\cos(2t)) - 2e^{-t}\sin(2t) = 2e^{-t}(2\cos(2t) - \sin(2t))$$

• The  $2^{nd}$  derivative of  $y_1(t) = 2 e^{-t} \sin(2t)$ 

$$y_1''(t) = 2e^{-t}(-4\sin(2t) - 2\cos(2t)) - 2e^{-t}(2\cos(2t) - \sin(2t))$$
  
=  $-2e^{-t}(4\cos(2t) + 3\sin(2t))$ 

• Substitute into the spring-mass problem

$$y_1'' + 2y_1' + 5y = -2e^{-t}(4\cos(2t) + 3\sin(2t))$$
  
  $+2(2e^{-t}(2\cos(2t) - \sin(2t))) + 5(2e^{-t}\sin(2t))$   
  $= 0$ 

It is often **easy** to check that a solution satisfies a differential equation.

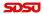

### Damped Spring-Mass Problem

### Graph of Damped Oscillator

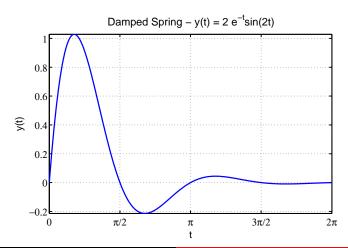

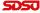

### Initial Value Problem

#### Definition (Initial Value Problem)

An initial value problem for an  $n^{th}$  order differential equation

$$y^{(n)} = f(t, y, y', y'', ..., y^{(n-1)})$$

on an interval I consists of this differential equation together with n initial conditions

$$y(t_0) = y_0, \quad y'(t_0) = y_1, \quad ..., \quad y^{(n-1)}(t_0) = y_{n-1}$$

prescribed at a point  $t_0 \in I$ , where  $y_0, y_1, ..., y_{n-1}$  are given constants.

Under reasonable conditions the solution of an **Initial Value Problem** has a unique solution.

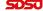

# Evaporation Example

**Evaporation Example:** Animals lose moisture proportional to their surface area

Skip Example

• If V(t) is the volume of water in the animal, then the moisture loss satisfies the differential equation

$$\frac{dV}{dt} = -0.03 V^{2/3}, \qquad V(0) = 8 \text{ cm}^3$$

- The initial amount of water is  $8 \text{ cm}^3$  with t in days
- Verify the solution is

$$V(t) = (2 - 0.01t)^3$$

- Determine when the animal becomes totally desiccated according to this model
- Graph the solution

  Joseph M. Mahaffy, (jmahaffy@sdsu.edu)

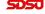

Checking Solutions and IVP

Nonautonomous Example

Evaporation Example

# Evaporation Example

Solution: Show  $V(t) = (2 - 0.01t)^3$  satisfies

$$\frac{dV}{dt} = -0.03 V^{2/3}, \qquad V(0) = 8 \text{ cm}^3$$

- $V(0) = (2 0.01(0))^3 = 8$ , so satisfies the initial condition
- Differentiate V(t),

$$\frac{dV}{dt} = 3(2 - 0.01t)^2(-0.01) = -0.03(2 - 0.01t)^2$$

• But  $V^{2/3}(t) = (2 - 0.01t)^2$ , so

$$\frac{dV}{dt} = -0.03 V^{2/3}$$

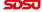

# Evaporation Example

Solution (cont): Find the time of total desiccation

Must solve

$$V(t) = (2 - 0.01t)^3 = 0$$

• Thus,

$$2 - 0.01t = 0$$
 or  $t = 200$ 

• It takes 200 days for complete desiccation

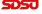

# Evaporation Example

### Graph of Desiccation

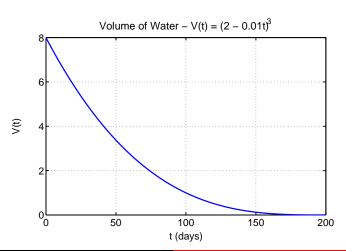

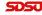

### Nonautonomous Example

Nonautonomous Example: Consider the nonautonomous differential equation with initial condition (Initial Value Problem):

$$\frac{dy}{dt} = -ty^2, \qquad y(0) = 2$$

• Show that the solution to this differential equation, including the initial condition, is

$$y(t) = \frac{2}{t^2 + 1}$$

• Graph of the solution

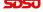

### Nonautonomous Example

**Solution:** Consider the solution

$$y(t) = \frac{2}{t^2 + 1} = 2(t^2 + 1)^{-1}$$

• The initial condition is

$$y(0) = \frac{2}{0^2 + 1} = 2$$

• Differentiate y(t),

$$\frac{dy}{dt} = -2(t^2+1)^{-2}(2t) = -4t(t^2+1)^{-2}$$

However,

$$-ty^2 = -t(2(t^2+1)^{-1})^2 = -4t(t^2+1)^{-2}$$

• Thus, the differential equation is satisfied

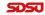

### Nonautonomous Example

### Solution of Nonautonomous Differentiation Equation

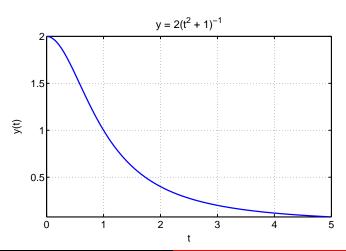

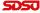

### Introduction to Maple: A Symbolic Math Program

We enter a function  $y(t) = 3e^{-t}\cos(2t)$ ,

$$y := t \to 3 \cdot \exp(-t) \cdot \cos(2 \cdot t);$$

The arrow is - and > and multiplication is \*. To plot this function

$$plot(y(t), t = 0..2 \cdot Pi);$$

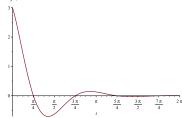

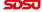

We have the function:  $y(t) = 3e^{-t}\cos(2t)$ ,

This can be differentiated (and stored in variable dy) by typing

$$dy := diff(y(t), t);$$

Maple gives:

$$dy := -3e^{-t}\cos(2t) - 6e^{-t}\sin(2t)$$

The absolute minimum and a relative maximum are found with Maple:

$$tmin := fsolve(dy = 0, t = 1..2); y(tmin);$$
  
 $tmax := fsolve(dy = 0, t = 2.5..3.5); y(tmax);$ 

The result was an absolute minimum at (1.33897, -0.703328). The result was a relative maximum at (2.90977, 0.1462075).

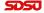

With  $y(t) = 3e^{-t}\cos(2t)$ , we can solve

$$\int 3e^{-t}\cos(2t)dt \quad \text{and} \quad \int_0^5 3e^{-t}\cos(2t)dt$$

These can be integrated by typing

$$int(y(t), t); \quad int(y(t), t = 0..5); \quad evalf(\%);$$

For the indefinite integral, Maple gives:

$$-\frac{3}{5}e^{-t}\cos(2t) + \frac{6}{5}e^{-t}\sin(2t)$$

For the definite integral, Maple gives:

$$\frac{3}{5} - \frac{3}{5}e^{-5}\cos(10) + \frac{6}{5}e^{-5}\sin(10) = 0.59899347$$

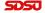

Show  $y(t) = 3e^{-t}\cos(2t)$  is a solution of the differential equation

$$y'' + 2y' + 5y = 0.$$

The function and derivatives are entered by

$$y := t \rightarrow 3 \cdot \exp(-t) \cdot \cos(2 \cdot t);$$
  

$$dy := diff(y(t), t);$$
  

$$sdy := diff(y(t), t\$2);$$

If we type

$$sdy + 2 \cdot dy + 5 \cdot y(t);$$

Maple gives  $\mathbf{0}$ , which verifies this is a solution.

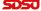

Maple finds the general solution to the differential equation

$$de := diff(Y(t), t\$2) + 2 \cdot diff(Y(t), t) + 5 \cdot Y(t) = 0;$$
  
 $dsolve(de, Y(t));$ 

Maple produces

$$Y(t) = C_1 e^{-t} \sin(2t) + C_2 e^{-t} \cos(2t)$$

To solve an initial value problem, say Y(0) = 2 and Y'(0) = -1, enter  $dsolve({de, Y(0) = 2, D(Y)(0) = -1}, Y(t));$ 

Maple produces

$$Y(t) = \frac{1}{2}e^{-t}\sin(2t) + 2e^{-t}\cos(2t),$$

which is made into a useable function by typing

$$Y := unapply(rhs(\%), t);$$

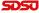